### Fondamenti di Informatica T-1Modulo 2

### **Contenuti**

Scopo di questa esercitazione:

- **Comprendere la complessità del problema** "ordinamento"… cerchiamo di valutare il "costo" di una soluzione (confrontandola con un'altra…)
- Modifiche al codice degli algoritmi di ordinamento, per supportare tipi di dato "complessi"

### Esercizio 1(ordinamento)

**Naive Sort con conteggio degli scambi e dei confronti**

- Come facciamo a valutare la "bontà" di un algoritmo?
	- Idea: contiamo quante volte eseguiamo le operazioni "costose" di un algoritmo
	- Con Naïve Sort, le operazioni costose possono essere i confronti e gli scambi.

### Esercizio 1(ordinamento)

#### **Naive Sort con conteggio degli scambi e dei confronti**

- In un apposito modulo **ordinamento.h / ordinamento.c**, realizzare l'algoritmo Naive Sort contando quanti *confronti* e quanti *scambi* vengono effettuati
- **Per comodità, definiamo i contatori come variabili** globali statiche, in modo da potervi accedere da più funzioni

```
#include <stdio.h>
```

```
int swap_count = 0;
int comp_count = 0;
void incSwap() { swap_count++; }
void incComp() { comp_count++; }
void resetCounters()
{swap count = 0;

comp_count = 0;}void printCounters()
{printf("Numero di confronti effettuati: %d\n", comp_count);printf("Numero di scambi effettuati: %d\n", swap_count);}
```

```
int trovaPosMax(int v[], int n) {int i, posMax=0;
for (i=1; i<n; i++)if (v[posMax]<v[i])posMax=i;return posMax;}void scambia(int * a, int * b) {int temp;
```

```
temp = *a;*a = *b;*b = temp;incSwap();}
```

```
void naiveSort(int v[], int n) {int p;while (n>1) {
p = trovaPosMax(v,n);incComp();
if ( p < n-1 )
scambia( &v[p], &v[n-1]);n--;}}
```

```
int main(void) {
int v[] = {6,5,4,3,2,1};int i;naiveSort(v, 6);for (i=0; i<6; i++)
printf("%d ", v[i]);printf("\n");
printCounters();system("PAUSE");return (0);}
```
(ordinamento)

- **Implementare e modificare l'algoritmo Bubble Sort visto a** lezione al fine di contare i confronti e gli scambi eseguiti
- Realizzare un programma che legga un vettore di MAXDIM elementi e ne esegua
	- L'ordinamento con Naive Sort
	- L'ordinamento con Bubble Sort

e stampi a video il numero di confronti e scambi effettuato da ogni algoritmo

■ Qual'è il caso "peggiore" per bubble sort?

(ordinamento)

- Implementare e modificare l'algoritmo Insert Sort visto a lezione al fine di ordinare un array di float
- T Realizzare un programma che legga un vettore di MAXDIM elementi di tipo float, lo ordini usando l'algoritmo InsertSort e stampi a video l'array ordinato.

Suggerimenti:

- b. Sarà necessario modificare i prototipi delle funzioni usate…
- Sarà necessario controllare che le operazione di confronto siano b. ancora effettivametne valide…
- 13■ Sarà necessario controllare che le operazioni di assegnamento siano *compatibili* col nuovo tipo…

Esercizio 3(ordinamento)

#### Per comodità:

```
void insOrd(int v[], int pos) {int i = pos-1, x = v[pos];
  while (i>=0 && x<v[i]) {
v[i+1]= v[i]; /* crea lo spazio */i--;}
v[i+1]=x; /* inserisce l'elemento */}void insertSort(int v[], int n) {int k;for (k=1; k<n; k++)insOrd(v,k);}
```
- Un sito web del turismo trentino tiene un elenco aggiornato delle stazioni sciistiche e del manto nevoso (in cm, un intero). Si deve realizzare un programma che chieda in ingresso, per MAXDIM località, il nome di una località (al più 20 caratteri senza spazi), e l'altezza del manto nevoso (un intero).
- A tal fine si definisca una apposita struttura dati **stazione**
- Si definisca un array di MAXDIM elementi di tipo **stazione,** e si chiedano all'utente i dati relativi a MAXDIM località (nome e neve), memorizzandoli nell'array
- Si realizzi una funzione **compare(stazione s1, stazione s2)** che restituisce **-1, 0** <sup>o</sup> **1** a seconda che il manto nevoso in **s1** sia rispettivametne minore, uguale o maggiore al manto nevoso in **s2**
- Si modifichi l'algoritmo Merge Sort visto a lezione, e lo si utilizzi per ordinare le località in base alla neve presente (suggerimento: si usi la funzione**compare(…)** )
- Si stampi a video l'elenco ordinato delle località

(ordinamento)

#### Per comodità:

```
void merge(int v[], int i1, int i2, int fine, int vout[]) {int i=i1, j=i2, k=i1;while ( i \le i2-1 && j \le fine ) {
          if (v[i] < v[j]) {
vout[k] = v[i];i++;}
else {\texttt{vout}[k] = \texttt{v}[j];j++;}
k++;}
while (i<=i2-1) {
vout[k]=v[i];i++; k++;}
while (j<=fine) {
vout[k]=v[j];j++; k++;}
for (i=i1; i<=fine; i++) v[i] = vout[i];}
```
(ordinamento)

#### Per comodità:

**}**

```
void mergeSort(int v[], int iniz, int fine, int vout[]) {int mid;
```

```
if ( iniz < fine ) {
mid = (fine + iniz) / 2;
mergeSort(v, iniz, mid, vout);
mergeSort(v, mid+1, fine, vout);
merge(v, iniz, mid+1, fine, vout);}
```
### Esercizio 5(ordinamento)

- **Implementare e modificare gli algoritmi Insert** Sort, Merge Sort e Quick Sort visti a lezione al fine di contare i confronti e gli scambi eseguiti
- Realizzare un programma che legga un vettore di MAXDIM elementi e ne esegua l'ordinamento con gli algoritmi di cui al punto precedente, e stampi a video il numero di confronti e scambi effettuato daogni algoritmo

(riepilogo su ordinamento)

### **"Astrazione" degli algoritmi di ordinamento**

- **Implementare i diversi algoritmi di ordinamento,** facendo in modo di **astrarre completamente dal tipo** degli elementi del vettore
- Fare anche in modo che vengano stampate delle **statistiche sul numero di confronti e di scambi**effettuati
- Validare la soluzione su un vettore di interi, un vettore di caratteri, un vettore di stringhe

(riepilogo su ordinamento)

- **Service Service** ■ Quali sono le istruzioni utilizzate in fase di ordinamento che dipendono dal TIPO dell'elemento?
	- Confronto tra due elementi
	- Assegnamento di un elemento a un altro elemento
	- Swap?
		- dipende dal tipo a causa degli assegnamenti effettuati<br>سنة أو العام
		- $-$ quindi ci riconduciamo al caso precedente

(riepilogo su ordinamento)

- **Service Service** ■ Quindi dobbiamo sostituire
	- Confronti
	- Assegnamenti
- …con delle funzioni capaci di eseguire il confronto e l'assegnamento

**int compare(Element e1, Element e2);**

**void assign(Element \*lvalue, Element rvalue);**

#### (riepilogo su ordinamento)

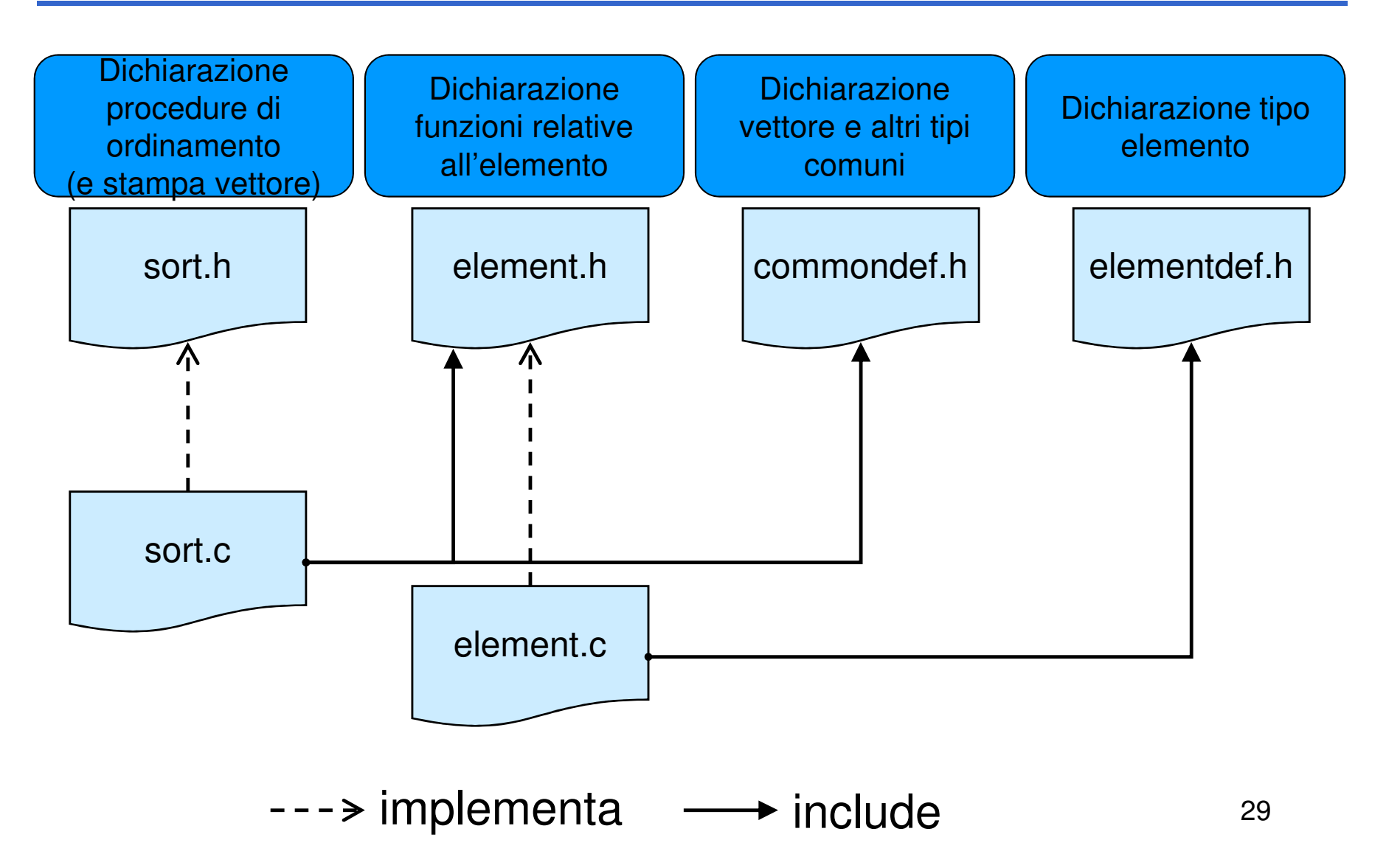

(riepilogo su ordinamento)

### **elementdef.h**

• Contiene la dichiarazione typedef … Element;

### **element.h**

- Contiene le dichiarazioni delle funzioni per manipolare un elemento
- **Service Service Quindi se cambio tipo devo aggiornare** unicamente
	- •**elementdef.h**
	- **element.c** (l'header rimane uguale, cambia l'implementazione in base al tipo)

(riepilogo su ordinamento)

Contenuto di element.h

- **int compare(Element e1, Element e2);**
	- Restituisce un numero negativo se **e1 < e2**, 0 se **e1 == e2**, un numero positivo se **e1 > e2**
- **void swap(Element \*e1, Element \*e2);**
	- $-$  Scambio elementi (utilizzando assign!!!)
- **void assign(Element \*lvalue, Element rvalue);**
	- Assegna il contenuto di **rvalue** <sup>a</sup>**lvalue**
- **void printElement(Element e);**
	- $-$  Stampa l'elemento a video
- **void printStatistics();**
	- $-$  Stampa le statistiche relative a confronti e scambi
	- Suggerimento: utilizzare due variabili contatore globali